wwo.e. Согласовано Председатель ПК МБОУ СОШ № 15 им. А.З. Потапова ст. Лысогорской <u>*<u>SAM</u>*</u> M.M. Арзуманян от 30 августа 2019 г.

Утверждаю Директор МБОУ СОШ №15 им. А.З. Џотанова ст. Лысогорской им А Алим . Н.Н. Ярикова Приказ от «30» августа 2019 г. № 444

#### $3.00020$ ПОЛОЖЕНИЕ

 $-1000000$ 

## о выплатах стимулирующего характера учителям и работникам МБОУ СОШ №15 им. А.З. Потапова ст. Лысогорской

#### I. Общие положения

1. Настоящее Положение о стимулирующих выплатах разработано с целью усиления материальной заинтересованности учителей и работников учреждения в повышении качества образовательного и воспитательного процессов, развития творческой активности и инициативы, эффективного решения поставленных целей и задач.

2. Доля фонда стимулирования определяется ежегодно нормативным правовым актом Ставропольского края.

3. За счет средств фонда стимулирования назначается выплата стимулирующего характера всем категориям работников учреждения школы с учетом показателей и критериев, позволяющих оценить качество выполняемых работ.

4. В коллективном договоре учреждения определяются доли фонда стимулирования, направляемые на выплату стимулирующего характера руководителю учреждения, учителям и другим категориям работников.

5. В фонде стимулирования учреждения предусматривается до 5% стимулирующего характера руководителю выплату средств на общеобразовательного учреждения.

Стимулирующие выплаты к должностному окладу руководителя образовательного учреждения устанавливаются управлением образования и молодежной политики Георгиевского городского округа.

осуществления 6. Порядок, размеры, условия выплат стимулирующего характера, шкала баллов для критериев оценки, критерии оценки показателей качества работы, форма представления материалов по самоанализу деятельности учителей  $\, {\rm H}$ работников учреждения разрабатываются комиссией по распределению стимулирующей части фонда оплаты труда работникам образовательного учреждения и согласовываются с органом государственно-общественного управления общеобразовательного учреждения (Управляющим советом учреждения).

7. Комиссия по распределению стимулирующей части фонда оплаты образовательного учреждения состоит: директор работникам труда

учреждения, заместители директора по УВР, заместитель директора по ВР, заместитель директора по АХР, председатель ПО.

8. Решение назначении, размере и  $\mathbf{O}$ периодичности выплат стимулирующего характера учителям и работникам школы принимает руководитель общеобразовательного учреждения.

9. Руководитель учреждения утверждает показатели качества работы учителей и работников учреждения для установления размера выплаты стимулирующего характера, а также форму представления материалов по самоанализу деятельности

10. Выплаты стимулирующего характера учителям и работникам учреждения осуществляются в соответствии с приказом руководителя общеобразовательного учреждения  $\, {\bf N}$ на основании протокола разрабатываются комиссией по распределению стимулирующей части фонда оплаты труда работникам образовательного учреждения.

11. Назначение выплат стимулирующего характера производится два раза в год (отчетный период):

- за период с января по июнь с учетом результатов учебного года;

- за период с июля по декабрь.

#### II. Порядок установления выплат стимулирующего характера учителям школы

1. Выплаты стимулирующего характера учителям устанавливаются руководителем общеобразовательного учреждения с учетом показателей и критериев, характеризующих результаты работы учителей учреждения.

2. Учителя представляют комиссии распределению  $\overline{110}$ стимулирующей части фонда оплаты труда материалы по самоанализу деятельности в соответствии с утвержденными критериями.

Форма самоанализа – показатели работы в баллах + портфолио 3. учителя.

Сроки представления учителем материалов по самоанализу - до 5 4. июля и 5 декабря текущего года по состоянию на 1 июля и 1 декабря текущего года соответственно.

5. Руководитель общеобразовательного учреждения на основании выводов комиссии принимает решение о персональном назначении выплат стимулирующего характера по каждому учителю, издает приказ  $\overline{O_1}$ осуществлении выплат стимулирующего характера учителям.

6. Не производится назначение выплат стимулирующего характера учителей ШКОЛЫ: следующим категориям проработавшим отчетный период для назначения выплат He стимулирующего характера в должности учителя;

- имеющим дисциплинарные взыскания в отчетном периоде.

7. Расчет размеров выплат стимулирующего характера учителям производится по результатам отчетных периодов, что позволяет учитывать динамику учебных достижений. Накопление первичных данных для расчета

показателей ведется процессе мониторинга профессиональной  $\, {\bf B}$ деятельности каждого учителя в рамках внутришкольного контроля по утвержденным критериям и показателям результатов самоанализа.

## **УЧИТЕЛЬ**

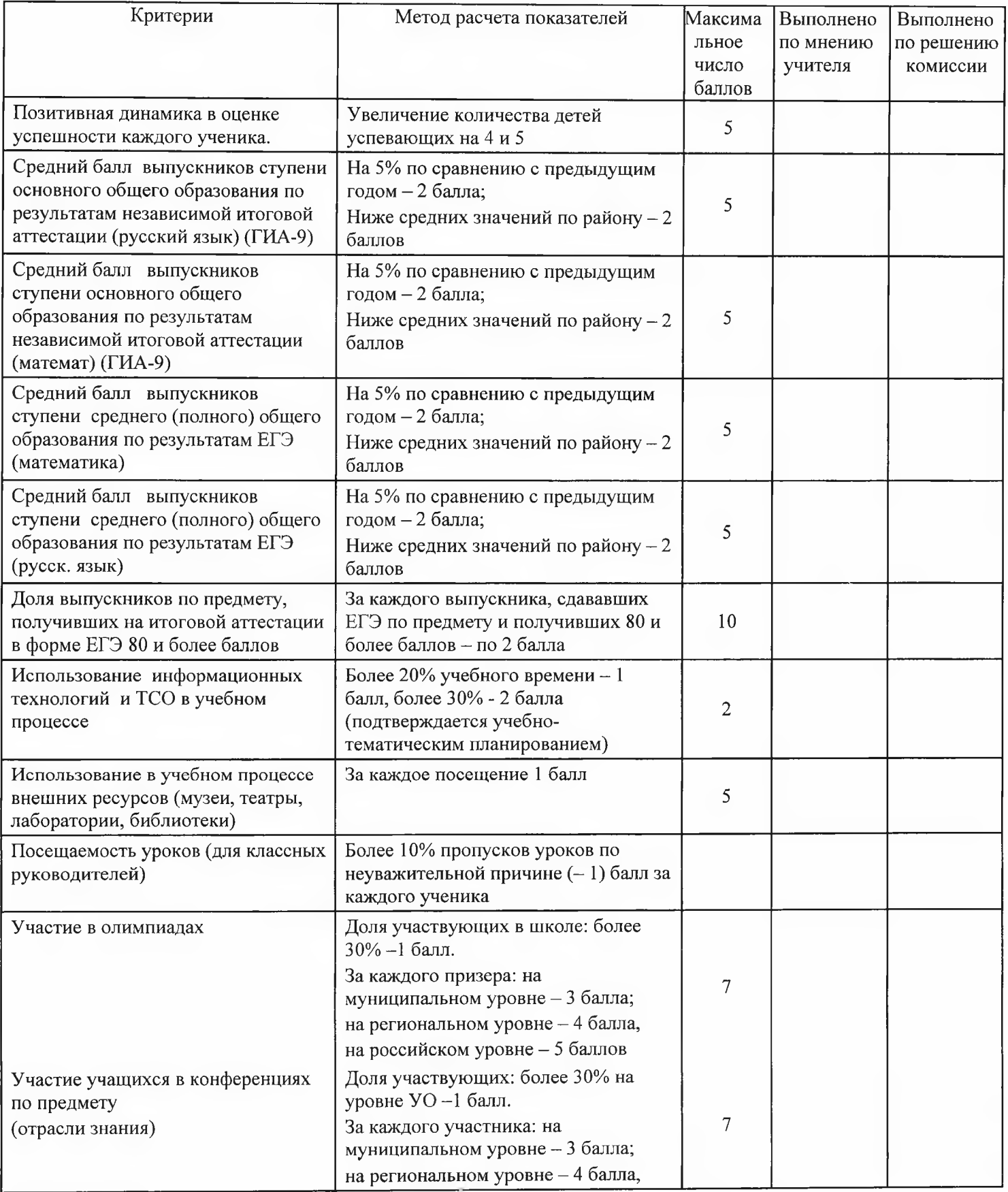

![](_page_3_Picture_4.jpeg)

![](_page_4_Picture_53.jpeg)

# III. Порядок установления выплат стимулирующего характера другим категориям работников школы

#### за исключением руководителей и учителей

1. Выплаты стимулирующего характера работникам устанавливаются руководителем общеобразовательного учреждения с учетом показателей, характеризующих деятельность работника, в соответствии с результатами его работы.

2. Заместители руководителя общеобразовательного учреждения представляют руководителю материалы по самоанализу своей деятельности и информацию о выполнении показателей качества работы работниками курируемого направления в соответствии с утвержденными показателями и формой по состоянию на 1 июля и 1 декабря текущего года в срок до 8 июля и 8 декабря текущего года соответственно.

3. Форма самоанализа заместителей директора - показатели работы в баллах + портфолио.

4. Форма самоанализа работников школы - показатели работы в баллах.

5. Руководитель общеобразовательного учреждения рассматривает представленные материалы и принимает решение о назначении, размере, периоде выплат стимулирующего характера работникам, издает приказ об осуществлении выплат стимулирующего характера работникам школы.

## 6. Не производится назначение выплат стимулирующего характера следующим категориям учителей школы:

- не проработавшим отчетный период для назначения выплат стимулирующего характера в должности учителя;

- имеющим дисциплинарные взыскания в отчетном периоде.

![](_page_5_Picture_18.jpeg)

![](_page_5_Picture_19.jpeg)

![](_page_6_Picture_4.jpeg)

![](_page_7_Picture_4.jpeg)

![](_page_8_Picture_4.jpeg)

#### Деятельность детских объединений Наличие и деятельность детских объединений и или организаций в образовательном 10 организаций, утвержденным локальным актом учреждении регламентом деятельности - 10 баллов за каждую Организация деятельности школьных Наличие школьной газеты - 5 баллов, сайта - 5 средств массовой информации баллов, обновляемых не реже 1 раза в месяц; 30 наличие школьной теле(радио) студии - 15 баллов Работа с ученическими органами За каждое мероприятие - 3 балла самоуправления Участие учащихся в соревнованиях, Доля участвующих: более 30% на уровне УО -3 конкурсах, фестивалях балла. За каждого участника на муниципальном, региональном, зональном и Российском уровнях по 1 баллу. 20 За каждого призера: на муниципальном уровне -5 баллов: на региональном уровне - 10 баллов, на зональном и Российском уровнях - 15 баллов Планирование и проведение За каждое общешкольное мероприятие 3 балла мероприятий, работа по пропаганде 9 здорового образа жизни Организация, проведение или участие 1 мероприятие - 5 баллов в районных или областных акциях, 20 мероприятиях 50% занятость 1 балл, 75% - 2 балла, 100% - 3 Организация внешкольной деятельности с детьми из группы балла 3 риска 50% учащихся 10 баллов, 75% и более - 20 Организация воспитательной работы в 20 баллов, каникулярное время Наличие публикаций работ в Публикация собственных работ периодических изданиях, сборниках: на уровне 15 муниципалитета - 5 балла, региона - 10баллов, России - 15 баллов Наличие - 10 баллов Инновационная деятельность в 10 воспитательном процессе Наличие новых разработанных и утвержденных Разработка нормативно-10 правовой базы, регламентирующей документов - 10 балл воспитательную деятельность На уровне УО за каждое мероприятие - 5 баллов Подготовка и проведения 10 общешкольных мероприятий, презентаций для родителей, общественности На уровне УО за каждое мероприятие - 2 баллов Участие в общешкольных 10 мероприятиях, презентациях для родителей, общественности

#### **ВОЖАТЫЙ**

![](_page_10_Picture_10.jpeg)

![](_page_10_Picture_11.jpeg)

![](_page_10_Picture_12.jpeg)

## Зам. директора по АХЧ

![](_page_10_Picture_13.jpeg)

![](_page_11_Picture_30.jpeg)

#### СЕКРЕТАРЬ

![](_page_11_Picture_31.jpeg)

## РАБОТНИК по К/О здания

![](_page_11_Picture_32.jpeg)

## Рабочий по ТО, ГАРДЕРОБЩИЦА, ДВОРНИК

![](_page_11_Picture_33.jpeg)

#### сторож

![](_page_11_Picture_34.jpeg)

#### ЛАБОРАНТ

![](_page_11_Picture_35.jpeg)

#### ВОДИТЕЛЬ ШКОЛЬНОГО АВТОБУСА

![](_page_12_Picture_48.jpeg)

#### Заключительная часть

Учреждение имеет право дополнять и изменять отдельные статьи данного Положения, не противоречащие действующему законодательству в сфере оплаты труда.

Bce настоящему Положению изменения  $\, {\rm H}$ дополнения  $\rm K$ утверждаются по согласованию с трудовым коллективом.

Принято на заседании Управляющего совета протокол от 30.08.19г. № 1

Рассмотрено на заседании педагогического совета протокол от 30.08.19г. № 1